# JavaプログラミングⅠ

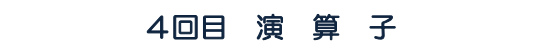

#### ■ 今日の講義で学ぶ内容 ■

- ・演算子とオペランド、式
- ・様々な演算子
- ・代表的な演算子の使用例

 $\begin{picture}(130,10) \put(0,0){\line(1,0){10}} \put(15,0){\line(1,0){10}} \put(15,0){\line(1,0){10}} \put(15,0){\line(1,0){10}} \put(15,0){\line(1,0){10}} \put(15,0){\line(1,0){10}} \put(15,0){\line(1,0){10}} \put(15,0){\line(1,0){10}} \put(15,0){\line(1,0){10}} \put(15,0){\line(1,0){10}} \put(15,0){\line(1,0){10}} \put(15,0){\line($ 

**割り算**の記号は ÷ ではなく、/ (スラッシュ) を使います

演算子 演算の種類です 例えば、+、-、\*、/ <u></u>Ѿ 抽け算の記号は × ではなく、\*(アスタリスク)を使います

オペランド 演算の対象です 例えば、5(値)、num(変数)

式 すい 演算子とオペランドの組み合わせにより構成される数式です 式は演算結果をもちます

例えば、

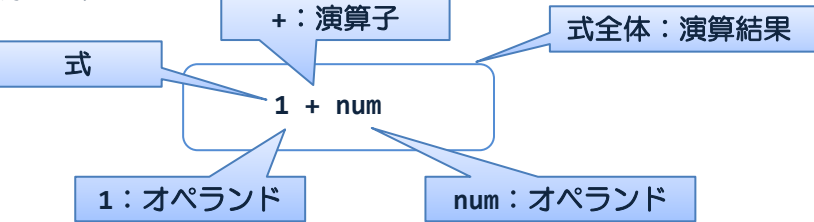

単一の変数も式と呼びます

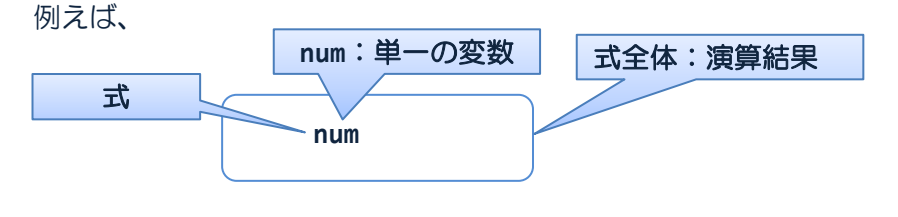

メイー般に式は演算結果をすが、演算結果をもたない特殊な 式もあります。Java プログラミングⅡで解説します

ソースコード例

ソースファイル名:Sample4\_1.java

```
// 変数を用いた式
public class Sample4_1
{
   public static void main(String[] args)
   {
      // 変数宣言と初期化
      int num1 = 15;
      int num2 = 3;
      // num1 と num2 の四則計算
      int add;
      add = num1 + num2;int sub;
      sub = num1 - num2;int mul;
      mul = num1 * num2;int div;
      div = num1 / num2;// 計算結果の出力
      System.out.println("値" + num1 + "と" + num2 + "の四則計算:");
      System.out.println("\overline{A} = " + add);
      System.out.println("差 = " + sub);
      System.out.println("積 = " + mul);
      System.out.println("商 = " + div);
   }
}
                                      掛け算は × ではなく
                                      * (アスタリスク)を使います
                                      割り算は ÷ ではなく
                                      / (スラッシュ)を使います
```
## 実行画面

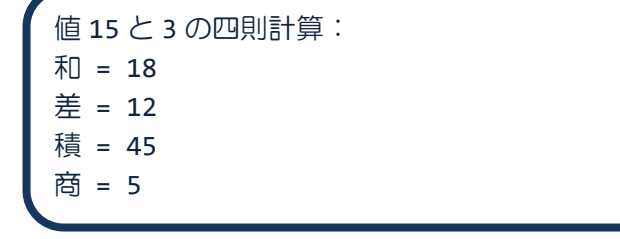

**EN EN 演算子の種類 コンコンコン** 

演算子は、算術演算子、ビット論理演算子、シフト演算子、インクリメント・デクリメント 演算子、関係演算子、論理演算子、条件演算子、代入演算子など多彩な分類をもちます

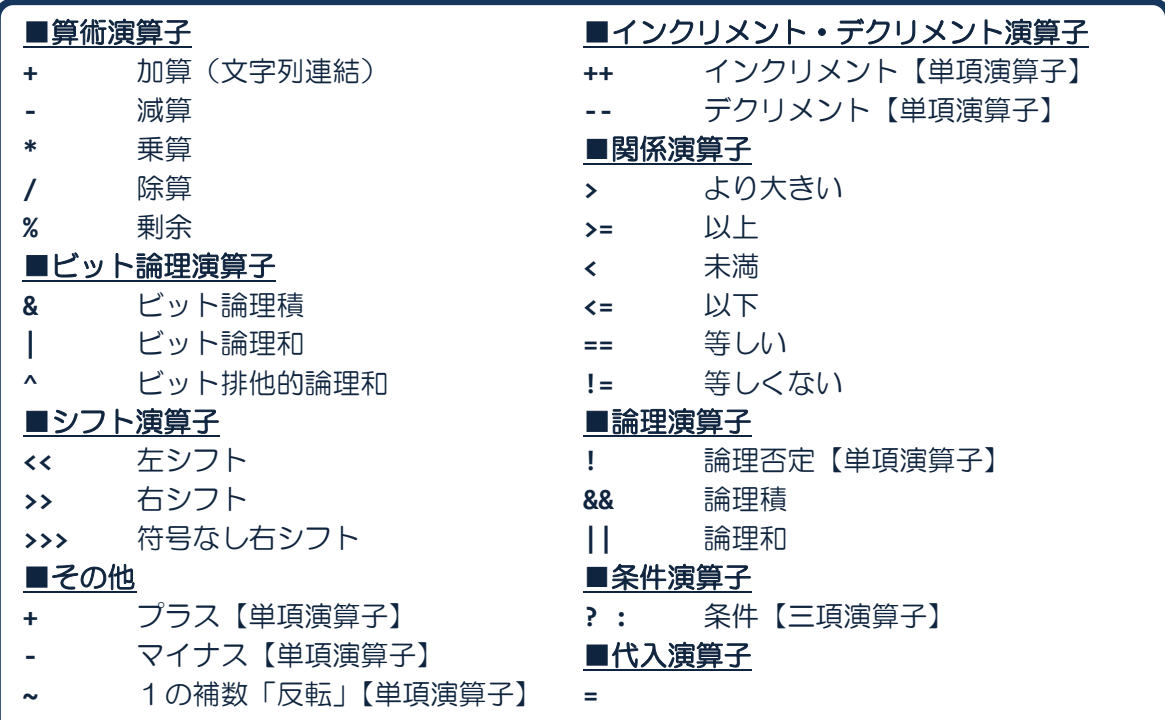

<u>n 項演算子</u> 演算子はオペランドの数により単項 .. 、二項 .. 、三項 .. 演算子と呼ばれます

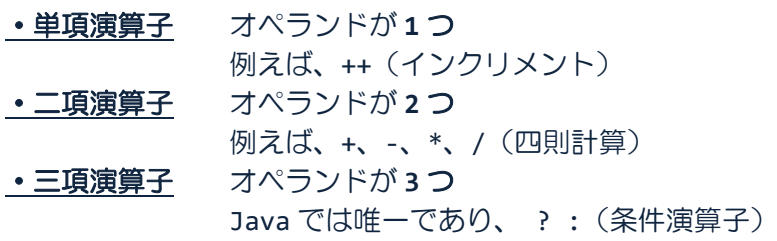

加算演算子**+** 加算と文字列連結の **2** つの役割をもちます

2 つの役割はオペランドの種類によりどちらかに決まります

・文字列連結 いずれか または 両方のオペランド が **String** 型のとき ・加 算 それ以外

"Hello"などの文字列リテラルは **String** 型とみなされます

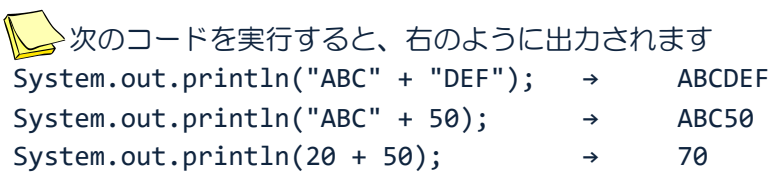

# ソースコード例

ソースファイル名:Sample4\_2.java

```
// 剰余付き割り算プログラム
import java.io.*;
public class Sample4_2
\mathcal{L}public static void main(String[] args) throws IOException
   {
       // キーボード準備
      BufferedReader br;
       br = new BufferedReader(new InputStreamReader(System.in,"Shift-JIS"));
       // 整数用の変数
       int num1, num2, tmp;
       int div;   // 商<br>int mod:   // 余り
       int mod;// 整数の入力
      System.out.println("#剰余付き割り算#¥n2 つの整数を入力してください。");
      System.out.println("1 つ目の整数を入力してください。");
       num1 = Integer.parseInt(br.readLine( ));
      System.out.println("2 つ目の整数を入力してください。");
       num2 = Integer.parseInt(br.readLine( ));
      // 剰余の計算
       mod = num1 % num2; // %は余りを計算する演算子
       // 商の計算
      tmp = num1 - mod;div = tmp / num2;// 結果の出力
      System.out.println("式" + num1+"÷" + num2 + "=" + div + "余り" + mod);
   }
}
                                                       あまり
```
## 実行画面

#剰余付き割り算# 2つの整数を入力してください。 1つ目の整数を入力してください。 11 2 つ目の整数を入力してください。 4 式 11÷4=2 余り 3

**ームーム インクリメント・デクリメント演算子 コココココココ** 

インクリメント演算子 **++** オペランドの変数の値を1増やします 演算結果は次のようになります

**a++** 後置インクリメント 変数 **a** を演算結果とした後、**a** の値を **1** 増やします **++a** 前置インクリメント 変数 **a** の値を **1** 増やした後、**a** を演算結果とします

デクリメント演算子 **--** オペランドの変数の値を1減らします 演算結果は次のようになります

**a--** 後置デクリメント 変数 **a** を演算結果とした後、**a** の値を **1** 減らします **--a** 前置デクリメント 変数 **a** の値を **1** 減らした後、**a** を演算結果とします

·演算結果が出されるタイミングに注意しましょう

ソースコード例

ソースファイル名:Sample4\_3.java

```
// 前置・後置インクリメント
public class Sample4_3
{
   public static void main(String[] args)
   {
      // 変数の宣言と初期化
      int a1 = 0, a2 = 0;
      int b = 0, c = 0;
      System.out.println("a1=" + a1);
      System.out.println("a2=" + a2);
      // 前置・後置インクリメントの違い
      b = a1++;
      c = ++a2;
      System.out.println("後置・前置インクリメントをします");
      System.out.println("後置インクリメント(b=a1++;) b=" + b);
      System.out.println("前置インクリメント(c=++a2;) c=" + c);
      System.out.println("a1=" + a1);
      System.out.println("a2=" + a2);
      // 単独で用いると 1 増えるだけ
      a1++;
      ++a2;
      System.out.println("単独で後置・前置インクリメントもできます");
      System.out.println("後置インクリメント a1++; ");
      System.out.println("前置インクリメント ++a2; ");
      System.out.println("a1=" + a1);
      System.out.println("a2=" + a2);
   }
}
```
#### 実行画面

# $a1=0$  $a^2=0$ 後置・前置インクリメントをします 後置インクリメント(b=a1++;) b=0 前置インクリメント(c=++a2;) c=1  $a1=1$  $a2=1$ 単独で後置・前置インクリメントもできます 後置インクリメント a1++; 前置インクリメント ++a2;  $a1=2$  $a2=2$

# **いてインクリメント演算子では、** そのオペランドの変数の値そのものが演算前と演算後で変化します

一般に、式を計算するとき、オペランドの値を用いて演算結果を計算します オペランドの変数の値は参照されるだけで、新しい値が代入されることはありません

例えば、

例えば、

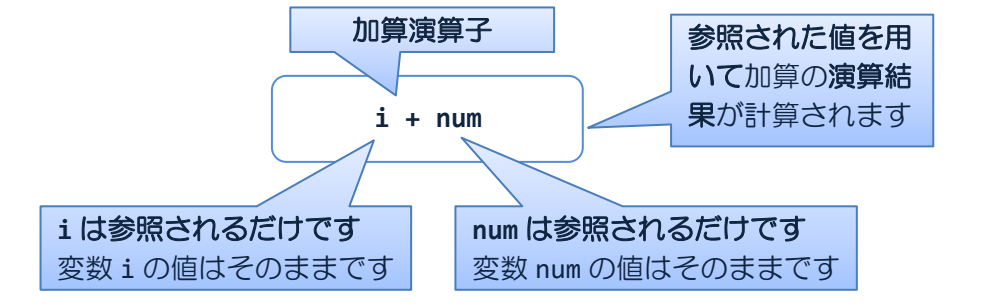

例外として、インクリメント・デクリメント演算子と代入演算子(次に説明)では オペランドの変数に新しい値が代入されます

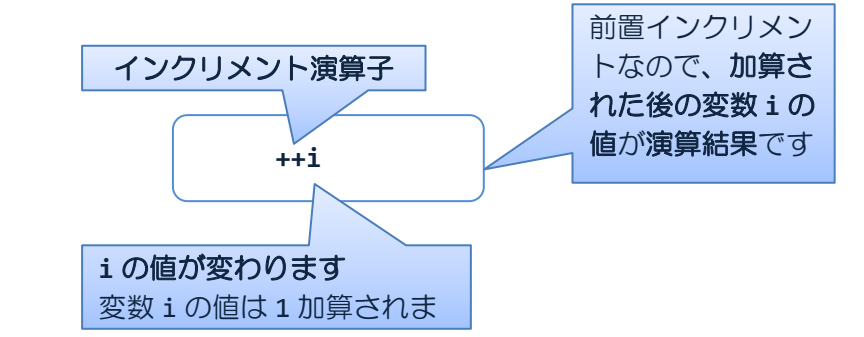

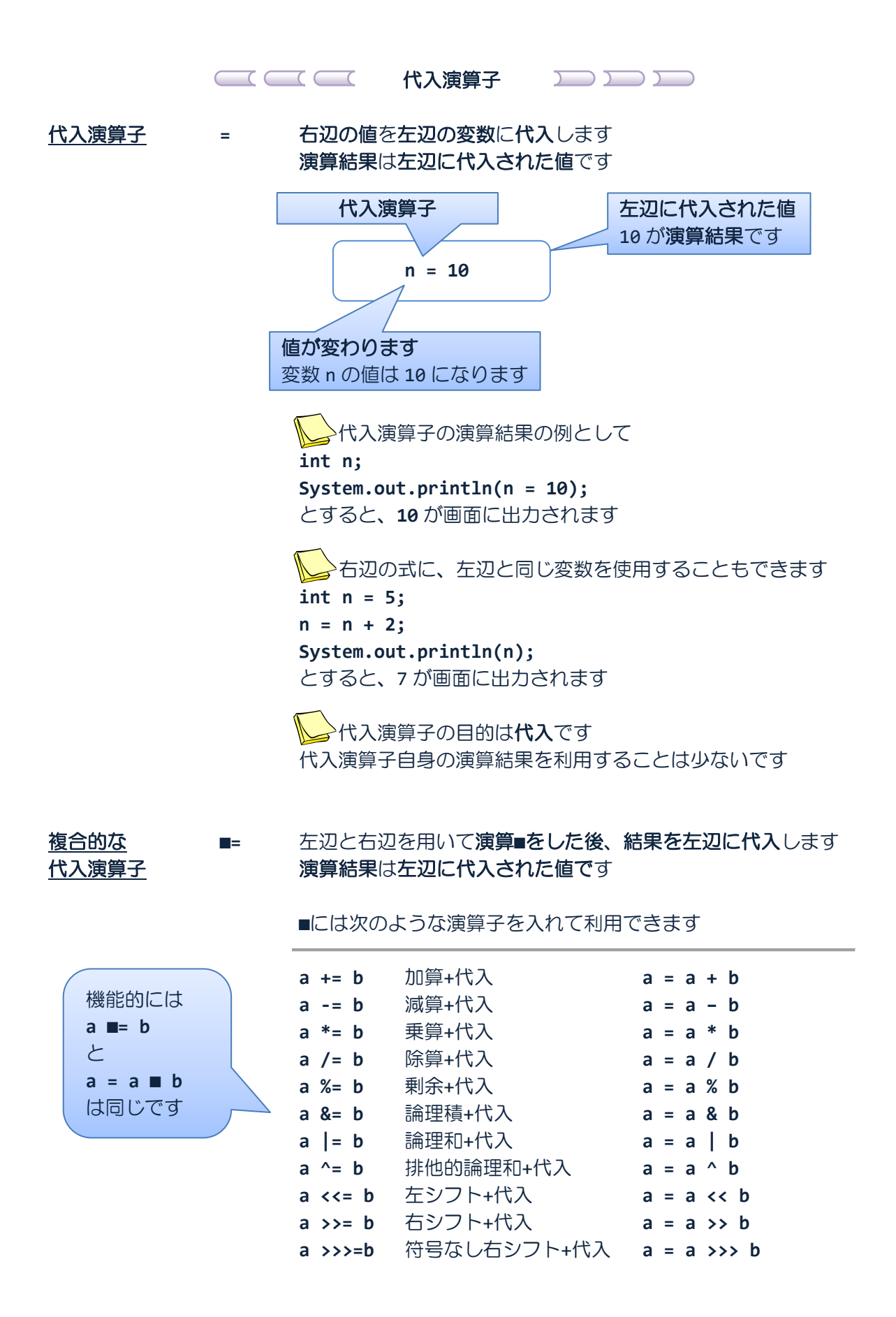

```
 複合的な代入演算子の演算結果の例として
int n = 5;
System.out.println(n += 10);
とすると、15 が画面に出力されます
```

```
右辺の式に、左辺と同じ変数を使用することもできます
int n = 5;
n += n;
System.out.println(n);
とすると、10 が画面に出力されます
```
·複合的な代入演算子の目的は演算を伴った代入です 複合的代入演算子自身の演算結果を利用することは少ないです

```
ソースコード例
```
ソースファイル名:Sample4\_4.java

```
// 複合的な代入演算子を用いた総計処理
public class Sample4_4
{
   public static void main(String[] args)
   {
      int sum = 0; // 総計用の変数、ゼロで初期化
      // 処理内容のメッセージ
      System.out.println("3 つの整数の総計を求めます。");
      System.out.println("1 つ目の整数は 3");
      sum += 3;System.out.println("2 つ目の整数は 5");
      sum += 5;System.out.println("3 つ目の整数は 2");
      sum += 2;// 総計の表示
      System.out.println("総計は" + sum + "です。");
   }
}
```
実行画面

```
3 つの整数の総計を求めます。
1 つ目の整数は 3
2 つ目の整数は 5
3 つ目の整数は 2
総計は 10 です。
```
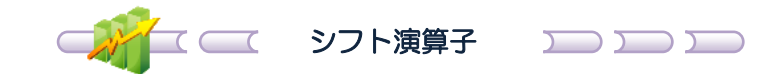

シフト演算子 **<<**、**>>**、**>>>** 指定ビットシフトします 演算結果は指定ビットシフトした値です

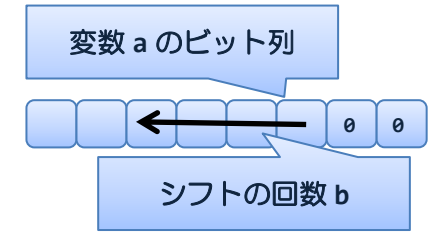

a << b 左シフト演算子 b ビット分 a のビット列を左ヘシフトし、 右を **0** で埋めます

> シフト演算子のオペランドの変数の値は 加算や減算などの算術演算子と同様に 演算前と演算後で変化しません

変数 **a** のビット列 **0/1 0/1**

a >> b 右シフト演算子 b ビット分 a のビット列を右へシフトし、 a が正の場合は **0** で、負の場合は **1** で左を埋めます

> ん♪右シフト演算子は左側を0又は1で埋めることに よりシフトする値の正負を保持します

Ь **0 0** $\sim$ 

a >>> b 符号なし右シフト演算子 b ビット分 a のビット列を右へシフトし、 **0** で左を埋めます

ソースコード例 ソースファイル名:Sample4\_5.java

```
// シフト演算
public class Sample4_5
{
   public static void main(String[] args)
   {
      int i = 2, ans;// シフト演算例
      ans = i << 1; // 1 ビット左へ (2倍)
      System.out.println(ans);
      ans = i >> 1; // 1 ビット右へ (O. 5倍)
      System.out.println(ans);
   }
}
```
実行画面

4 1

```
ソースコード例
```
ソースファイル名:Sample4\_6.java

```
// シフト演算の働き
public class Sample4_6
{
   public static void main(String[] args)
   {
       int i;
      short num = 5;
      // ビット列出力
      System.out.print("シフト前 ");
      for(i = 0; i < 16; i++)System.out.print(0x0001 & (num >> (15 - i)));
      System.out.println("(b)");
      // シフト演算
      num <<= 2;
      // ビット列出力
      System.out.print("シフト後 ");
      for(i = 0; i < 16; i++)System.out.print(0x0001 & (num >> (15 - i)));
      System.out.println("(b)");
   }
}
```
## 実行画面

シフト前 000000000000000101(b) シフト後 0000000000010100(b)

### ■ 今日の講義のまとめ ■

・式は、演算子とオペランドからなります。演算子は演算の種類、オペランドは演算の対象で す。また、式は演算結果を持ちます。

・演算子には算術演算子やインクリメント・デクリメント演算子、代入演算子など多くの種 類があります。演算子はそのオペランドの数により単項/二項/三項演算子に分類されます。

・加算演算子は、文字列連結と加算の2つの役割をもちます。そのオペランドの種類により どちらかに決まります。

・インクリメント演算子は、オペランドの変数の値を 1 増やします。デクリメント演算子は、 オペランドの変数の値を 1 減らします。それぞれに前置と後置の書き方があり、これに依存 して演算結果が出されるタイミングが決まります。

・代入演算子は、右辺のオペランドの値を左辺のオペランドの変数に代入します。代入演算 子と算術演算子などを組み合わせた複合的な代入演算子もあります。

a se